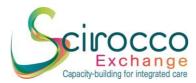

# Quick User Guide SCIROCCO Exchange Integrated Care Online Self-Assessment Tool (OSAT)

#### 1. Registration

All stakeholders are invited to register in order to use the Tool by using the following link: <u>https://scirocco-exchange-tool.inf.ed.ac.uk</u>. We recommend using Google Chrome. You can also choose your preferred language at the point of registration.

| SCIF | SCIROCCO Exchange Knowledge Management Hub |                      |                  |                         |         |                     |                      |                |       |  |  |
|------|--------------------------------------------|----------------------|------------------|-------------------------|---------|---------------------|----------------------|----------------|-------|--|--|
| HOME | INTEGRATED CARE AS                         | SESSMENTS            | DEMAND-DRIVEN IN | INOVATION ASSESSMENTS   | DIGITAI | L NEIGHBOURHOOD DEV | ELOPMENT ASSESSMENTS | LOGIN/REGISTER |       |  |  |
| Los  |                                            | Username or Password | signed in        | Register<br>r password? |         | CI                  | hoose yo             | our lang       | uage! |  |  |

#### Successful registration will be confirmed by email.

Thank you for signing up with Scirocco Self-Assessment Tool for Integrated Care! Your account is now active.

| To login please visit the following url:                                          |  |
|-----------------------------------------------------------------------------------|--|
| https://scirocco-exchange-tool.inf.ed.ac.uk/login/                                |  |
| Your account username: <u>zuzana.katreniakova@upjs.sk</u>                         |  |
| If you have any problems, please contact us at <u>Cristina.Alexandru@ed.ac.uk</u> |  |
| Thanks,                                                                           |  |
| Scirocco Self-Assessment Tool for Integrated Care                                 |  |
|                                                                                   |  |

The University of Edinburgh is a charitable body, registered in Scotland, with registration number SC005336.

## 2. Selection of Assessment

Select option "Integrated Care Assessments" and choose your preferred language if you haven't done so at the point of registration.

# SCIROCCO Exchange Knowledge Management Hub

| HOME | INTEGRATED CARE ASSESSMENTS                                                                                                    | DEMAND-DRIVEN INNOVATION ASSESSMENTS                                                                 | DIGITAL NEIGHBOURHOOD DEVELOPMENT ASSESSMENTS | ACCOUNT | ASSETS                                                                              | LOGOUT |
|------|----------------------------------------------------------------------------------------------------|----------------------------------------------------------------------------------------------------|-----------------------------------------------|---------|-------------------------------------------------------------------------------------|--------|
| Wh   | at is SCIROCCO Ex                                                                                                    | change Knowledge Mar                                                                                 | nagement Hub?                                 |         |                                                                                     |        |
|      | 1.Maturity asses<br>integrated<br>Priorities for integrated<br>flocal environmen<br>integrated care<br>2. Capacity-build<br>Access to existing | sare SCIROCCO<br>Exchange<br>Knowledge<br>Management Hub<br>ng assets                                | sechnical<br>reflo the<br>all context.        |         | Dutch<br>German<br>Italian<br>Lithuania<br>Polish<br>Slovak<br>Slovenian<br>Spanish |        |
|      |                                                                                                    | ent Hub (KMH) is to maximise the value of the e<br>city of countries, regions and organisations to a |                                               |         | Estonian 💥 English                                                                  |        |

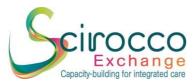

**3. Starting the Assessment** Click "new private maturity assessment":

#### Healthcare System Assessments

Starting from this page, you can perform the following actions:

- conducting a private healthcare system assessment with regards to integrated care HELP
   facilitating multi-disciplinary discussions and consensus-building about the healthcare system assessme
- facilitating inductorcipanal y discussions and consensus outdaing about the nearth are system assessment, incore facilitating twinning and coaching informed by the maturity of the healthcare system for integrated care HELP

| w private healthcare system asse: | ssment        |         |          |   |                                      |
|-----------------------------------|---------------|---------|----------|---|--------------------------------------|
| Work assessments                  | Public ass    | essmenl | ts       |   |                                      |
| PRIVATE HEALTHCARE SYSTEM         | M ASSESSMENTS |         |          |   | SHARED HEALTHCARE SYSTEM ASSESSMENTS |
| APavlLithuaniaTest                | 2             | 4       | <b>1</b> | Û |                                      |

The home page for the assessment will appear with the following elements:

Assessment name (you should enter your organisation name)
 Assessment name:

APavl[Country/region] 10chars max Assessment Country/region\*

 Country/Region tab (you need to choose your region/country/pilot site and click the "save" button)

| Assessment               | Country/region*   |  |
|--------------------------|-------------------|--|
| Country/region this is m | neant to assess:* |  |
| -Please select-          |                   |  |

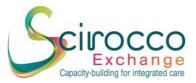

• Assessment tab where you can start filling your questionnaire responses.

| Assessment Country/region*                                                                                                    |                                                                                                    |
|----------------------------------------------------------------------------------------------------|----------------------------------------------------------------------------------------------------|
| Q1 Q2 Q3 Q4 Q5 Q6 Q7 Q8 Q9 Q10 Q11 Q12                                                                                                    |                                                                                                    |
| 1. Readiness to Change 🛈                                                                                                    | READI-<br>NESS TO<br>NESS TO                                                                                                    |
| <ul> <li>O- No acknowledgement of compelling need to change</li> <li>1- Compelling need is recognised, but no clear vision or strategic plan</li> <li>2- Dialogue and consensus-building underway; plan being developed</li> <li>3- Vision or plan embedded in policy; leaders and champions emerging</li> <li>4- Leadership, vision and plan clear to the general public; pressure for change</li> <li>5- Political consensus; public support; visible stakeholder engagement.</li> </ul> | CANCE<br>CANCE<br>CONCE<br>CO |
| few short sentences):                                                                                                    |                                                                                                    |

## 4. Completing the Assessment

The assessment consists of 12 questions reflecting the 12 dimensions of the SCIROCCO Exchange tool. Each dimension is described in terms of its objectives (hover over the black "information" icon to read the objectives for each dimension) and an assessment scale reflecting the potential level of maturity, with a score of 0 to 5. You need to choose a level of maturity and provide some text about your justification for your choice of score in the box below the assessment scale.

The justification for each of the 12 dimension scores is a compulsory element of the questionnaire and is important for the subsequent consensus building discussion (it prompts stakeholders to remember why they selected each score). Only a few sentences are required. The spider diagram will visualise these responses as each score is selected.

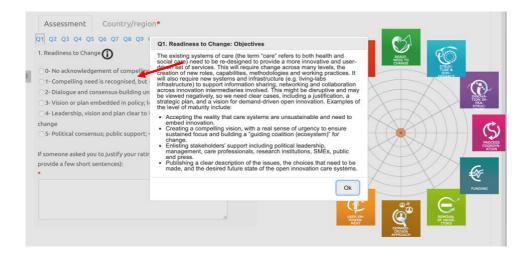

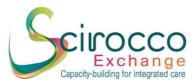

#### 5. Saving the Assessment

The "Save" button is on the bottom of each page of questions. You can save after you answer each question or you can wait until you complete all 12 questions.

|   | Q1 Q2 Q3 Q4 Q5 Q6 Q7 Q8 Q9 Q10 Q11 Q12                                                                                                    |   |
|---|----------------------------------------------------------------------------------------------------|---|
|   | 1. Readiness to Change                                                                                                    |   |
|   | <ul> <li>O- No acknowledgement of compelling need to change</li> <li>1- Compelling need is recognised, but no clear vision or strategic plan</li> <li>2- Dialogue and consensus-building underway; plan being developed</li> <li>3- Vision or plan embedded in policy; leaders and champions emerging</li> <li>4- Leadership, vision and plan clear to the general public; pressure for change</li> <li>S- Political consensus; public support; visible stakeholder engagement.</li> </ul> | > |
|   | If someone asked you to justify your rating here what would you say (please provide a few short sentences):<br>•                                                                                                    |   |
|   |                                                                                                    |   |
| ļ |                                                                                                    |   |
|   | Save                                                                                                    |   |

If you decide to save your answer after each question, a pop-up message will appear reminding you that all 12 questions are compulsory. You can then continue updating your questionnaire.

| Assessment name (optionally, provide your name or stakeholder group):<br>APavlScotland Test3<br>Assessment* Country/region*<br>P 02 03 04 05 06 07 08 09 010 011 012<br>1. Readiness to Change O<br>- No acknowledgement of compelling need to change<br>- Compelling need is recognised, but no clear vision or strategic plan<br>- Compelling need is recognised, but no clear vision or strategic plan<br>- Compelling need is recognised, but no clear vision or strategic plan<br>- Compelling need is recognised, but no clear vision or strategic plan<br>- So Political consensus-building underway; plan being developed<br>- Vision or plan embedded in policy; leaders and champions emerging<br>- Leadership, vision and plan clear to the general public; pressure for change<br>- So Political consensus; public support; visible stakeholder engagement.<br>Test                                                                                                    | Please reply to all of the questions marked *                                       |                                                |
|----------------------------------------------------------------------------------------------------|-------------------------------------------------------------------------------------|------------------------------------------------|
| Assessment* Country/region*<br>Q Q Q Q Q Q 4 C 5 C 6 Q 7 Q 8 Q 9 Q10 Q11 Q12<br>A Readiness to Change<br>C No acknowledgement of compelling need to change<br>C On No acknowledgement of compelling need to change<br>C On No acknowledgement of compelling need to change<br>C On No acknowledgement of compelling need to change<br>C On No acknowledgement of compelling need to change<br>C On No acknowledgement of compelling need to change<br>C On No acknowledgement of compelling need to change<br>C On No acknowledgement of compelling need to change<br>C On No acknowledgement of compelling need to change<br>C On No acknowledgement of compelling need to change<br>C On No acknowledgement of compelling need to change<br>C On No acknowledgement of compelling need to change<br>C On No acknowledgement of compelling need to change<br>C On No acknowledgement of compelling need to change<br>C On No acknowledgement of compelling need to change<br>C D Dialogue and consensus-building underway; plan being developed<br>C Dialogue and consensus; public support; visible stakeholder engagement.<br>I formeone asked you to justify your rating here what would you say (please provide<br>a few short sentences):<br>T test | Assessment name (optionally, provide your name or stakeholder group):               |                                                |
| <ul> <li>Q2 Q3 Q4 Q5 Q6 Q7 Q8 Q9 Q10 Q11 Q12</li> <li>1. Readiness to Change</li> <li>Compelling need to change</li> <li>1. Compelling need is recognised, but no clear vision or strategic plan</li> <li>2. Dialogue and consensus-building underway; plan being developed</li> <li>3. Vision or plan embedded in policy; leaders and champions emerging</li> <li>4. Leadership, vision and plan clear to the general public; pressure for change</li> <li>5. Political consensus; public support; visible stakeholder engagement.</li> <li>If someone asked you to justify your rating here what would you say (please provide a rew short sentences):</li> <li>Test</li> </ul>                                                                                                    | APavlScotland Test3                                                                 |                                                |
| <ul> <li>1. Readiness to Change</li> <li>Cho acknowledgement of compelling need to change</li> <li>Compelling need is recognised, but no clear vision or strategic plan</li> <li>2. Dialogue and consensus-building underway; plan being developed</li> <li>Stision or plan embedded in policy; leaders and champions emerging</li> <li>Leadership, vision and plan clear to the general public; pressure for change</li> <li>Political consensus; public support; visible stakeholder engagement.</li> <li>If someone asked you to justify your rating here what would you say (please provide a few short sentences):</li> <li>Test</li> </ul>                                                                                                    | Assessment* Country/region*                                                         |                                                |
| <ul> <li>O- No acknowledgement of compelling need to change</li> <li>1- Compelling need is recognised, but no clear vision or strategic plan</li> <li>2- Dialogue and consensus-building underway; plan being developed</li> <li>3- Vision or plan embedded in policy; leaders and champions emerging</li> <li>4- Leadership, vision and plan clear to the general public; pressure for change</li> <li>5- Political consensus; public support; visible stakeholder engagement.</li> <li>If someone asked you to justify your rating here what would you say (please provide a few short sentences):</li> <li>Test</li> </ul>                                                                                                    | Q1 Q2 Q3 Q4 Q5 Q6 Q7 Q8 Q9 Q10 Q11 Q12                                              |                                                |
| <ul> <li>0- No acknowledgement of compelling need to change</li> <li>1- Compelling need is recognised, but no clear vision or strategic plan</li> <li>2- Dialogue and consensus-building underway; plan being developed</li> <li>3- Vision or plan embedded in policy; leaders and champions emerging</li> <li>4- Leadership, vision and plan clear to the general public; pressure for change</li> <li>5- Political consensus; public support; visible stakeholder engagement.</li> <li>If someone asked you to justify your rating here what would you say (please provide a few short sentences):</li> <li>Test</li> </ul>                                                                                                    | 1. Readiness to Change 🚺                                                            |                                                |
| <ul> <li>1- Compelling need is recognised, but no clear vision or strategic plan</li> <li>2- Dialogue and consensus-building underway; plan being developed</li> <li>3- Vision or plan embedded in policy; leaders and champions emerging</li> <li>4- Leadership, vision and plan clear to the general public; pressure for change</li> <li>5- Political consensus; public support; visible stakeholder engagement.</li> <li>If someone asked you to justify your rating here what would you say (please provide a few short sentences):</li> <li>Test</li> </ul>                                                                                                    | ○ 0- No acknowledgement of compelling need to change                                | CAPACITY STRUC-<br>TURE & COV                  |
| <ul> <li>3- Vision or plan embedded in policy; leaders and champions emerging</li> <li>4- Leadership, vision and plan clear to the general public; pressure for change</li> <li>5- Political consensus; public support; visible stakeholder engagement.</li> <li>If someone asked you to justify your rating here what would you say (please provide a few short sentences):</li> <li>Test</li> </ul>                                                                                                    | ○ 1- Compelling need is recognised, but no clear vision or strategic plan           |                                                |
| <ul> <li>4- Leadership, vision and plan clear to the general public; pressure for change</li> <li>5- Political consensus; public support; visible stakeholder engagement.</li> <li>If someone asked you to justify your rating here what would you say (please provide a few short sentences):</li> <li>Test</li> </ul>                                                                                                    | 2- Dialogue and consensus-building underway; plan being developed                   |                                                |
| 5- Political consensus; public support; visible stakeholder engagement.         If someone asked you to justify your rating here what would you say (please provide a few short sentences):         Test                                                                                                    | $\bigcirc$ 3- Vision or plan embedded in policy; leaders and champions emerging     | TION IN-<br>TRON MARGE-<br>MENT FRA-<br>STRUC- |
| If someone asked you to justify your rating here what would you say (please provide a few short sentences):                                                                                                    | ○ 4- Leadership, vision and plan clear to the general public; pressure for change   |                                                |
| a few short sentences):<br>• Test                                                                                                    | ○ 5- Political consensus; public support; visible stakeholder engagement.           | $\mathcal{O}$                                  |
| a few short sentences):<br>• Test                                                                                                    | If someone asked you to justify your rating here what would you say (please provide | BREADTH<br>OF AMBI-                            |
| lest                                                                                                    | a few short sentences):                                                             |                                                |
| lest                                                                                                    | ·                                                                                   |                                                |
| METHODS                                                                                                    | Test                                                                                |                                                |
|                                                                                                    |                                                                                     | METHODS                                        |

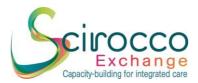

If you decide to save the questionnaire at the end of questionnaire, a pop-up window with 4 options will appear:

- Continue editing
- Save as private assessment
- Share with other users
- Share assessment publicly (with all users of the SCIROCCO Exchange tool)

It is recommended to first save the assessment as a private assessment and then to select share with other users (see Section 7 on how to share the assessment).

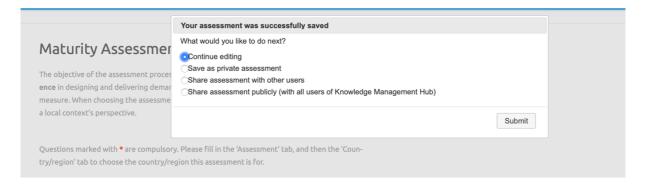

# 5. Outcome of the Assessment

Once you have completed all 12 dimensions, your scores will be visualised in form of a spider diagram.

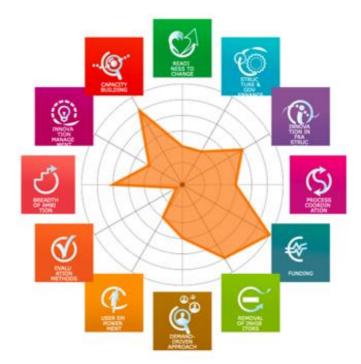

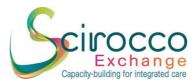

#### 6. Sharing the Assessment

Once the assessment is successfully saved as a private assessment; this assessment will appear as **work** / private assessments with an option to further edit the assessment, download as pdf or excel file, share or remove.

| <br>Work assessments    | Publ  | lic assess | ments |   |
|-------------------------|-------|------------|-------|---|
|                         |       |            |       |   |
| PRIVATE MATURITY ASSESS | MENTS |            |       |   |
| - 2                     | ٨     | ×II        | * 🔁   | Î |
| APavl-                  |       |            |       |   |
| Scot-                   |       |            |       |   |
| landTest                |       |            |       |   |
| 1                       |       |            |       |   |
|                         | ٨     | ×II        | 222   |   |
| APavl-                  |       |            |       |   |
| Scot-                   |       |            |       |   |
| landTest                |       |            |       |   |
| 3                       |       |            |       |   |

When clicking on the button **"people"/share**, the share assessment page will appear where you can indicate who you want to share the assessment with. There is an option to share the assessment with:

- Individual users by entering an email address, you can share the assessment with other users.
- All users of SCIROCCO Exchange Tool.

For the purposes of SCIROCCO Exchange project, please select the first option (share with individual users) and send it to Andrea Pavlickova using the following email address: <u>andreapavlickova@nhs.net.</u>

| Share Asses                                                                                                    | sment                                                       |                                                                                                    |
|----------------------------------------------------------------------------------------------------|-------------------------------------------------------------|----------------------------------------------------------------------------------------------------|
| <ul> <li>Share your assessing choosing whether son's role, or even</li> <li>Share your assessing decide to remove to</li> </ul> | he/she will be a viewer or eo<br>un-share the assessment wi | ho has an account, by providing the person's enail address and<br>ditor of the assessment. You can later devide to change the per-<br>ith the person.<br>for viewing only (i.e. they will per be able to edit it). You can later<br>ssessment. |
| USER                                                                                                    | ssessment APavisco                                          | ROLE                                                                                                    |
| andreapavlickova@nhs.ne                                                                                                    | .t (you)                                                    | Editor, originator                                                                                                    |
|                                                                                                    | feat 1                                                      | er whom you would like to share the assessment with:                                                                                                    |
|                                                                                                    | Oviewer Oeditor                                             | Share                                                                                                    |
| Make the assessment public                                                                                                    | (for all other users to view only)                          |                                                                                                    |

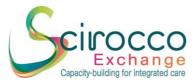

Once the sharing is successful, the following page appears, and your shared assessment(s) will be shown next to your private maturity assessment(s). This indicates that the process is completed.

| New private maturity assessment<br>Work assessments | Public ass | essment | IS |                                   |            |         |   |   |
|-----------------------------------------------------|------------|---------|----|-----------------------------------|------------|---------|---|---|
| PRIVATE MATURITY ASSESSM                            | ENTS       |         |    | SHARED MAT                        | URITY ASSE | SSMENTS |   |   |
| APavl<br>Scot-<br>landT<br>est 1                    | <b>L</b>   |         | Û  | DHend<br>Scot-<br>land-<br>Test 2 |            | ٨       | × | Î |